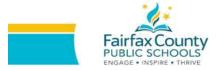

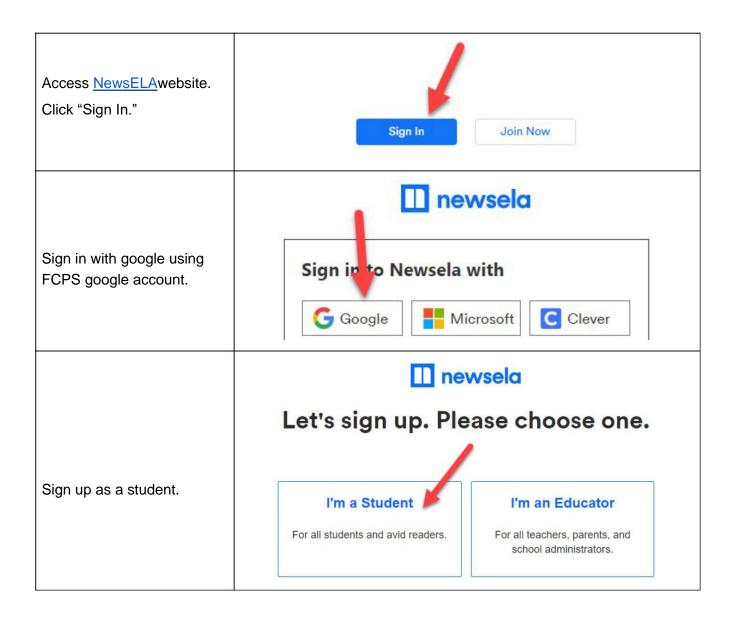

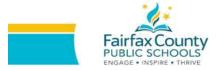

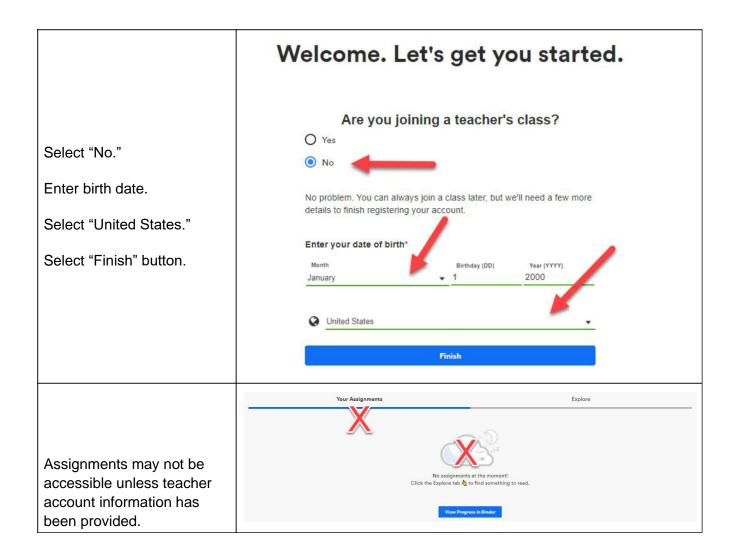

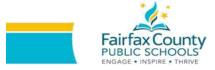

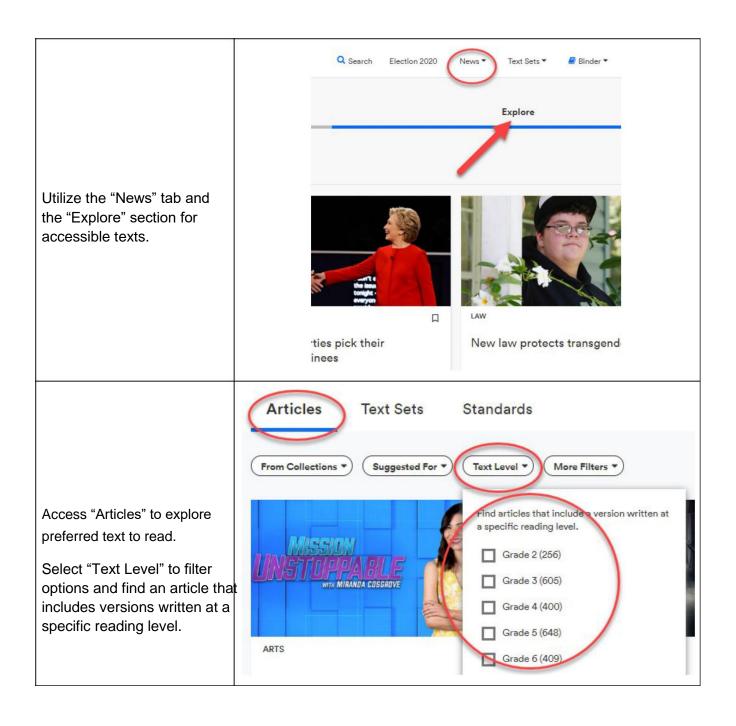

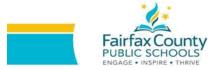

Once an article is selected, the "MAX" drop down can be used to select a different Lexile level. The lower the Lexile level, the less complex the text will be for lower level readers.

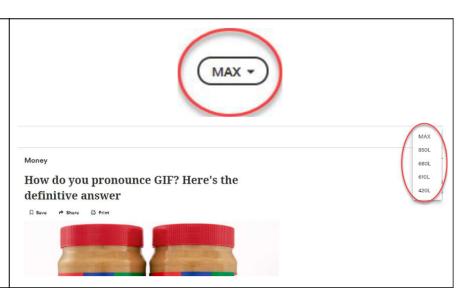